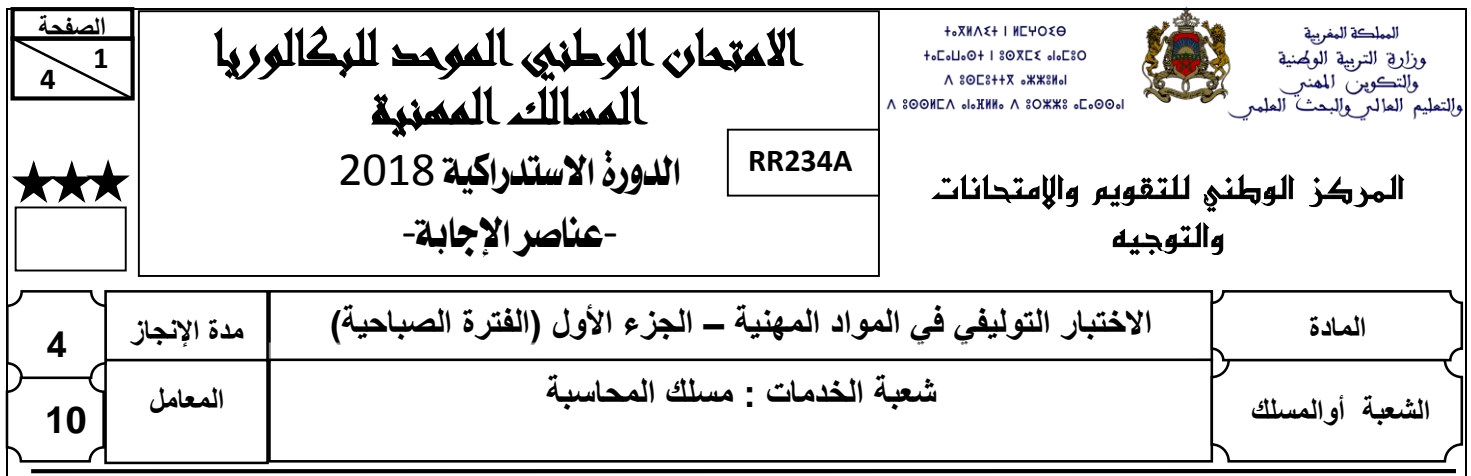

## **CORRIGÉ INDICATIF SUR 80 POINTS**

**Note : le correcteur est prié :**

- **d'accepter toute réponse logique ;**
- **d'éviter la double sanction dans la notation des réponses liées.**
- **de corriger successivement les questions dépendantes (annexes, calculs, interprétations, commentaires ...etc.)**
- **de ramener la note finale sur 20 en divisant par 4.**

# **DOSSIER N°1 : COMPTABILITÉ DE GESTION**

**1. Annexe n° 1 :** 

Calcul des prestations réciproques **1 pt** 

Administration =  $87 750 + 0,05$  Entretien

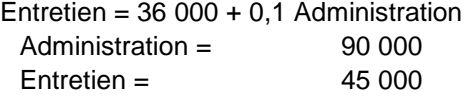

## **Tableau de répartition des charges indirectes**

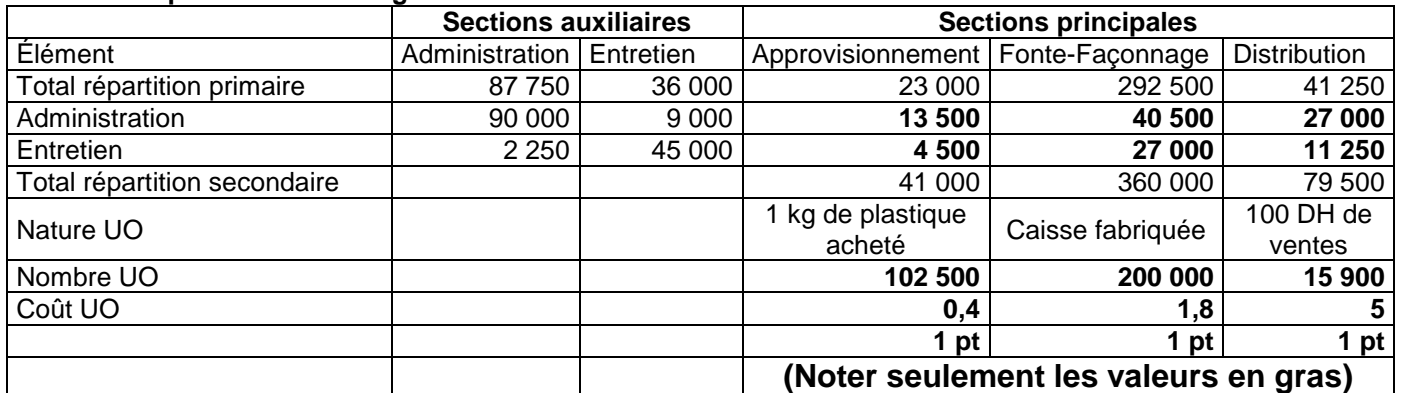

**2.**

## **a. Coût d'achat du plastique**

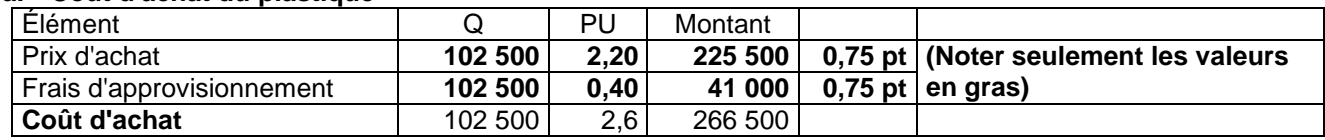

### **b. Inventaire permanent du plastique**

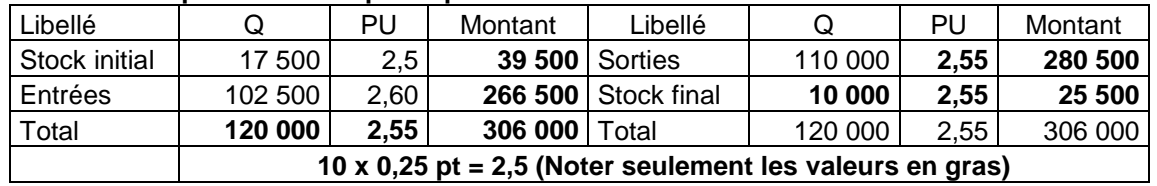

**3.**

 **4**

## **a. Coût de production des Caisses Modèle POM**

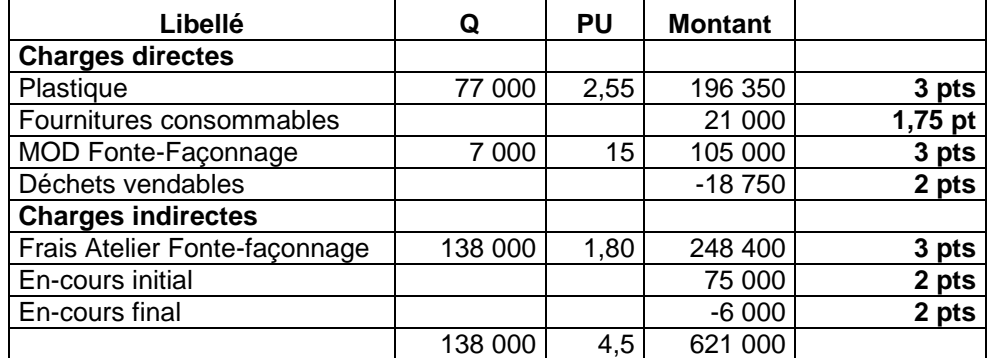

## **b. Inventaire permanent du Modèle POM**

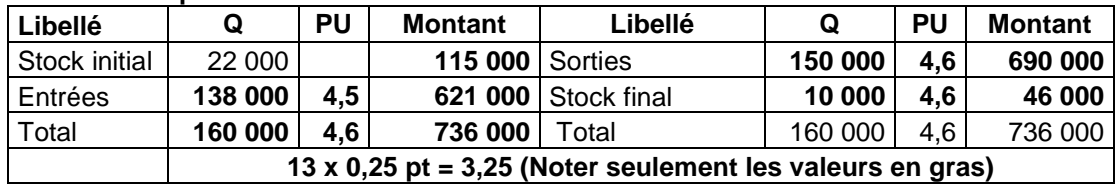

### **4.**

## **a. Coût de revient du Modèle POM**

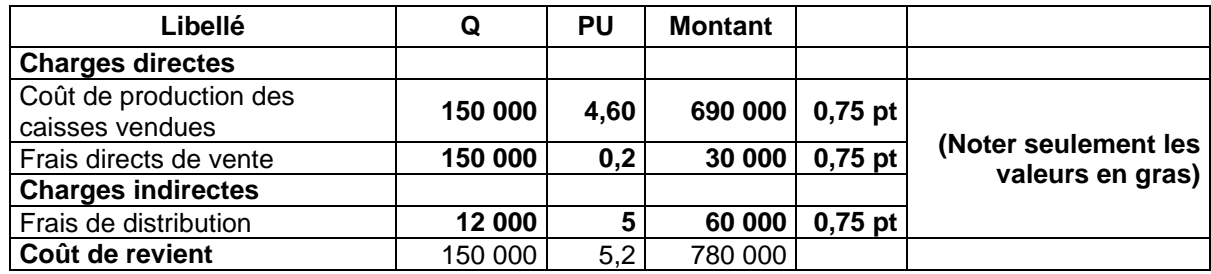

## **b. Résultat analytique sur Modèle POM**

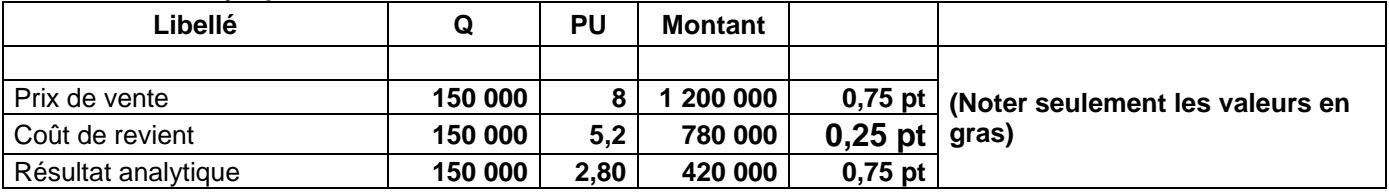

## **DOCUMENT N° 2 : ANALYSE PAR VARIABILITÉ**

**5.**

**a. Taux de marge sur coût variable**

1 560 000 =  $\frac{624000}{714}$ TM/cv **<sup>2</sup> pts**  $TM/cv = 40%$ 

## **b. ANNEXE N° 2 : Tableau d'exploitation différentiel simplifié (TED)**

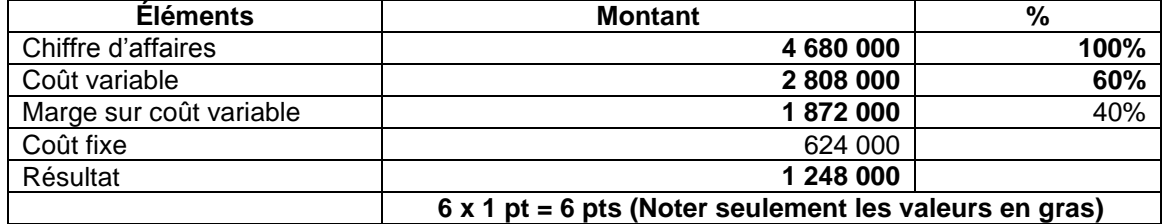

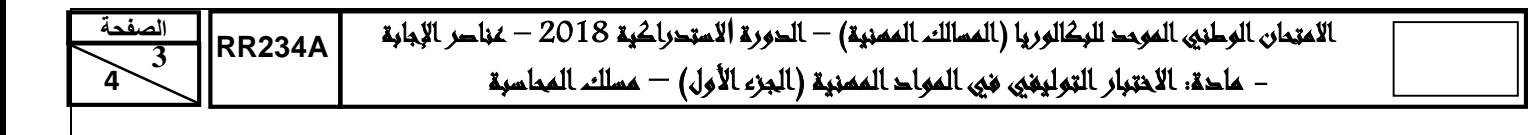

#### **c. Calcul et interprétation de la date de réalisation du seuil de rentabilité**

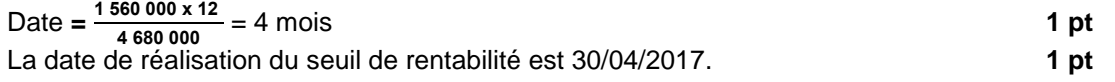

**Interprétation :** L'entreprise « Agro-Emballage » commencera à réaliser des bénéfices sur le produit « Caisse POIR » à partir du 30/04/2017. **2 pts**

## **DOSSIER N°2 : LES BUDGETS**

## **1. ANNEXE N° 2 : BUDGET PRÉVISIONNEL DES ENCAISSEMENTS**

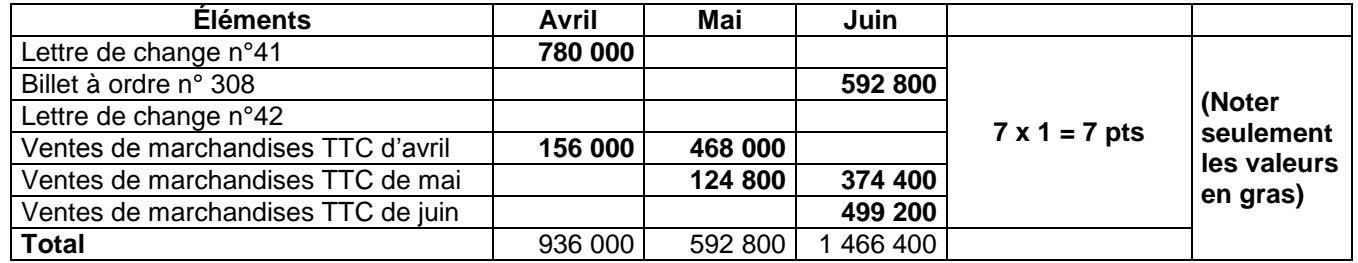

#### **2. ANNEXE N° 3 : BUDGET PRÉVISIONNEL DES DÉCAISSEMENTS**

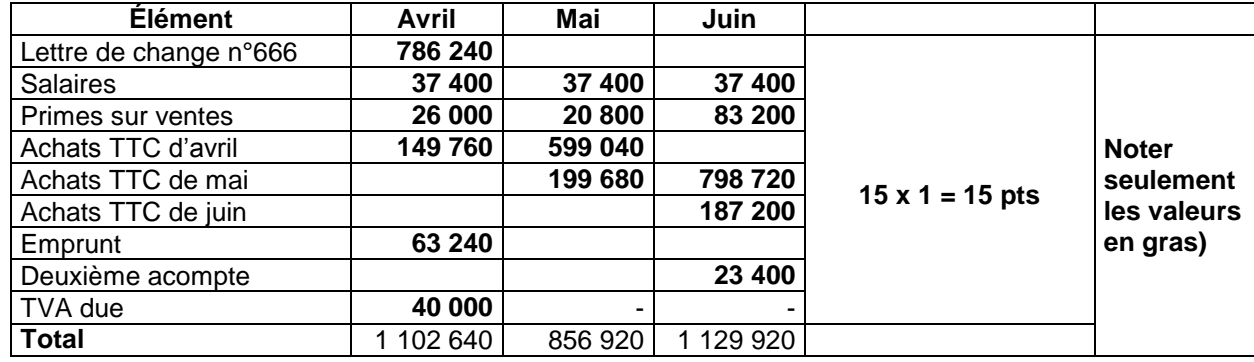

## **3. ANNEXE N° 4 : BUDGET PRÉVISIONNEL RÉCAPITULATIF DE TRÉSORERIE**

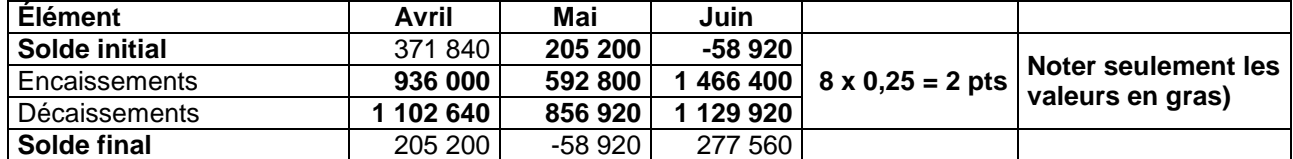

 **4**

– ماحة: الاختبار التوليفي في المواد المسنية (الجزء الأول) – مسلك المحاسبة

## **DOSSIER N°3 : LOGICIELS DE GESTION**

## **Noter seulement les étapes en gras**

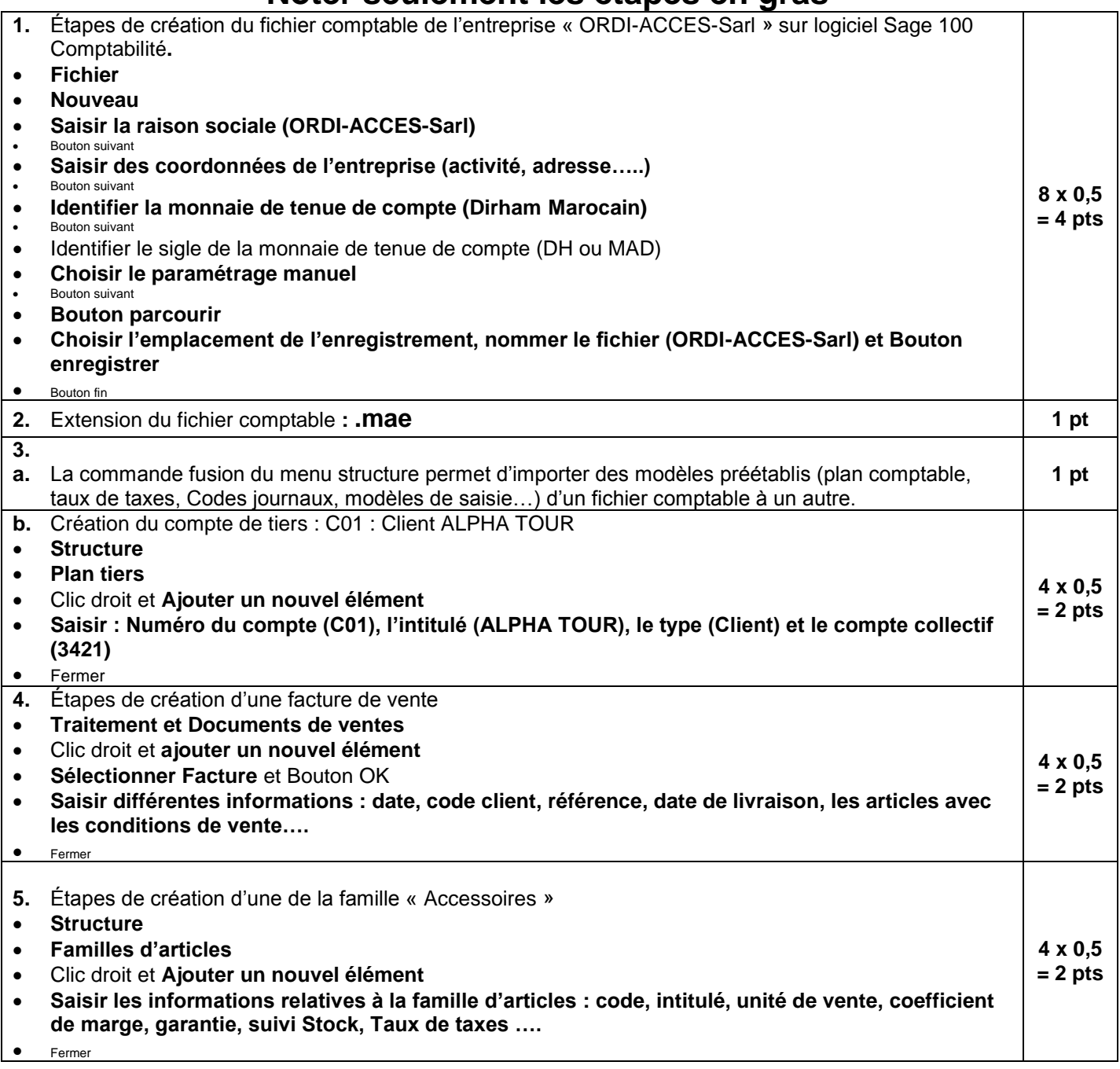